## **SAS-KURS - SS 10 OTMAR BAYER / ANDREAS BEYERLEIN / HELEN KALIES**

# **1. Grafische Methoden**

Zielgröße ist Zeit bis zum Ereignis mit Zensierungen.

```
Cutler-Ederer-Methode (Aktuaratsmethode): 
       Fixe Intervalleinteilung 
        Voraussetzungen: Zensierungen innerhalb des Intervalls gleichverteilt 
        Sterbetafeln 
Kaplan-Meier-Methode: 
       In jedem Intervall nur ein Ereignis = exakter Ereigniszeitpunkt
Statistischer Vergleich 
       Log-Rank-Test: 
        Gehan-Test: gewichtet spätere Zeitpunkte weniger 
Syntax:
PROC LIFETEST data=datensatz < optionen1> ; 
     TIME zeitvariable < *Zensierungsvariable(wert) > ; * Zahl(en) für Codierung der 
                                                      Zensierung; 
     <BY variablen ; > 
     <FREQ variable ; > 
     <ID variablen ; > 
     <STRATA variable < (list) > < ... variable < (list) > > ; * statifizierte Analyse mit 
                                                          Tests (Log-Rank, Gehan, LR); 
     <SURVIVAL optionen2 ; > 
     TEST variablen ; 
RUN; 
Optionen 1: 
METHOD= Methode zur Erstellung der Überlebenszeitanalysen 
                           KM, PL Kaplan-Meier
                            ACT, LIFE Cutler-Ederer ggf. Intervalle vorgeben mit 
                                         z. B. INTERVALS=5,10 to 30 by 10 
 PLOTS= Erstellung von Plots 
                           S Survival-Plot nach Kaplan-Meier<br>LS logarithmierter Survival-Plot
                                        logarithmierter Survival-Plot
                            LLS doppelt logarithmierter Survival-Plot 
CS= Darstellung von Zensierungen in der Graphik 
                            NONE nicht dargestellt 
MAXTIME= Wert für den maximalen Zeitpunkt der in Graphik noch 
                           dargestellt wird
```
ALPHA= Angabe von punktweisen KIs (z.B. ALPHA=0.05) OUTSURV= gibt an, wie die ausgegebene Survivalkurve heißen soll NOPRINT unterdrückt Output NOTABLE unterdrückt Survivaltabelle

# **2. Cox-Regression**

mehrere unabhängige Variablen, stetige Variablen

Modellierung einer Hazardfunktion = bedingte Wahrscheinlichkeit, unmittelbar nach einem Zeitpunkt t ein Ereignis zu erfahren, vorausgesetzt im Zeitpunkt t ereignisfrei gewesen zu sein Schätzung der Partial Likelihood

Testen:

- Wald-Test – besitzt Kovariable x auffälligen Einfluß auf Hazard?'

- Likelihood ratio Test

Voraussetzungen:

Proportional Hazards Annahme:

- 1. relative Hazard muss über die Zeit konstant sein Prüfung:
	- a. graphisch
	- b. testen: ist der Effekt der WW mit der Zeit auffällig?
- 2. Zensierungen sind unabhängig von der Wahrscheinlichkeit des Zielereignisses
- 3. Keine Multikollinearität

### **Syntax:**

```
PROC PHREG data = Datensatz < Optionen > ;
```

```
\langle \angle ASSESS \rangle \langle \angle VAR = (list) \rangle \langle PH \rangle; > * checkt ob Cox adäquat bzw. PH-Annahme;
MODEL Zeitvariable < *Zensusvariable(Wert) > = Variablen < /Optionen2 > ; 
\langle STRATA Variablen; > * z.B. strata age (5, 10 to 40 by 10) sex ;
< label: > TEST Gleichung1 <, Gleichung2, …>; > 
< OUTPUT <OUT= Datensatz> < keyword=name... keyword=name > < / Optionen >; 
< BASELINE < OUT=Datensatz> <COVARIATES=Datensatz> 
             < keyword=name... keyword=name > < / Optionen > ; >
```
RUN;

## **Optionen 2**

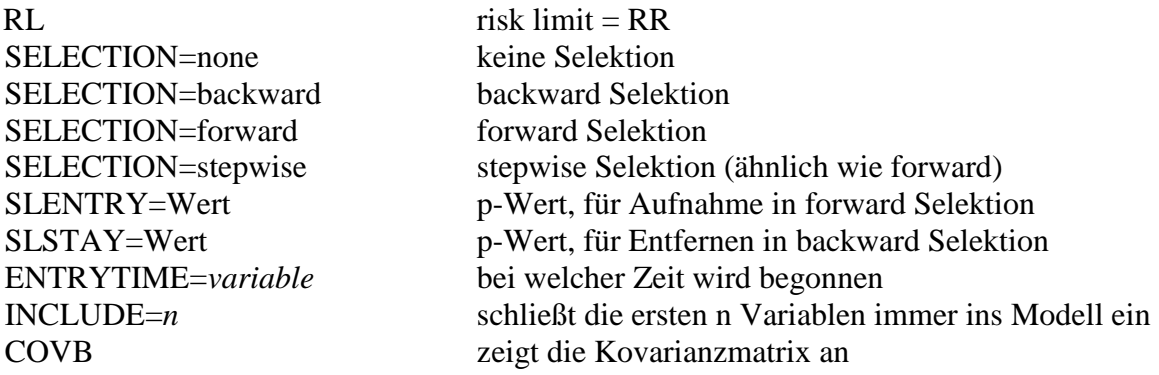

#### **Bei Dummy-Codierung ist die neue Prozedur TPHREG nützlich:**

PROC TPHREG data=*datensatz*;

CLASS *Variable1*(ref='Wert') < *Variable2*(ref='Wert') …>; MODEL *Zeitvariable* < \**Zensusvariable*(Wert) > = *Variablen* < /*Optione*n> ;

RUN;

# **Optionen**

Siehe oben

HIERARCHY= single macht Modellselektionen für Dummy-Variablen möglich

#### **Testen der PH-Annahme**

1. Graphisch

Proc lifetest notable plots =  $(S, LS, LLS)$ ; Time zeit\*status (); Strata 'zu prüfende variable';

Run;

2. Test per Interaktionsterm (p-Wert):

PROC PHREG data = *Datensatz*; MODEL *Zeitvariable* < \**Zensusvariable*(Wert) > = *Variable ww;*  ww = variable\*(LOG(*Zeitvariable*));

RUN;